## *Obsah*

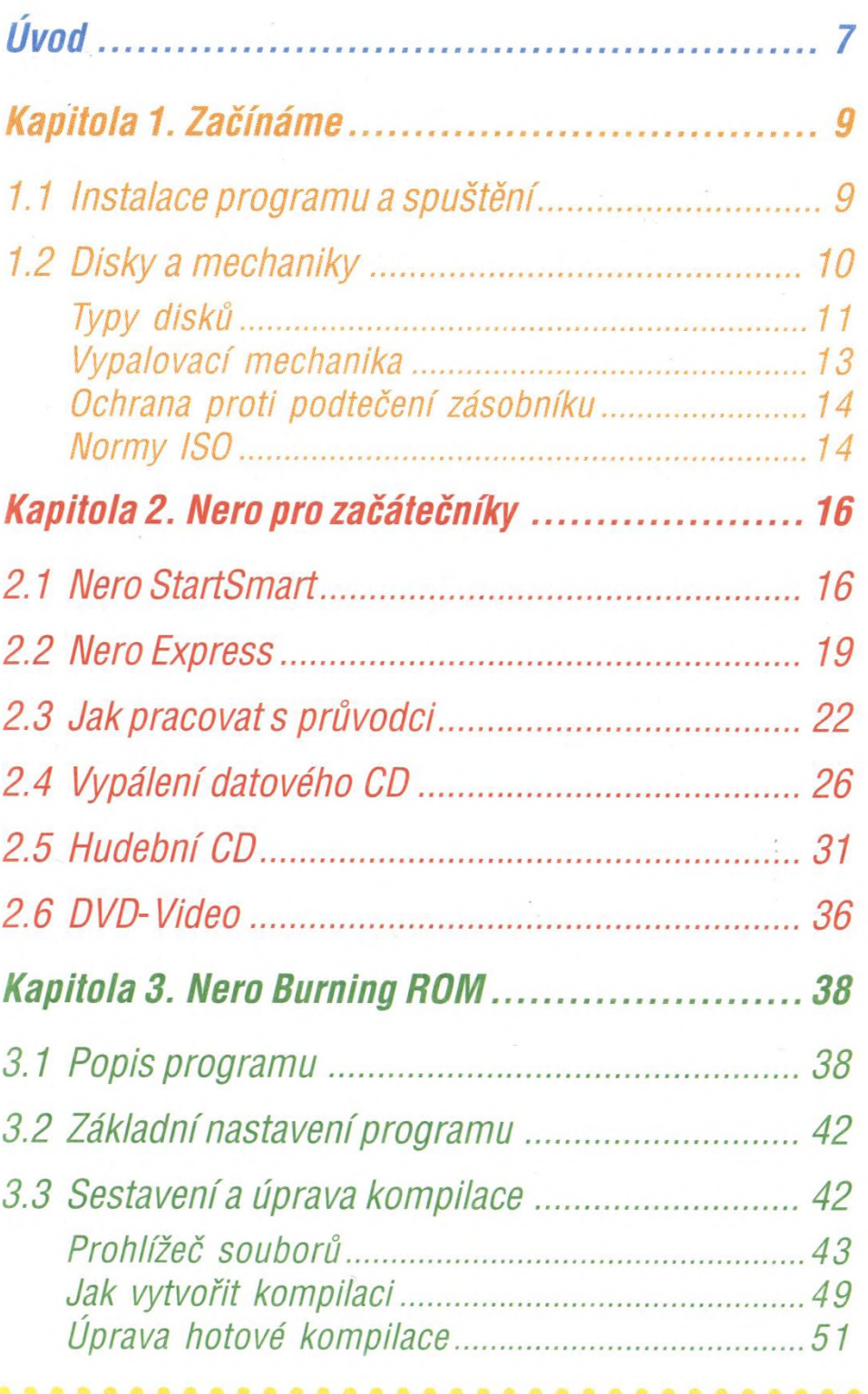

5

 $\ddot{\bullet}$  ,  $\ddot{\bullet}$  ,  $\ddot{\bullet}$ 

 $\ddot{\phantom{0}}$ 

0 o

.....................

ó ó

b o ® o ó

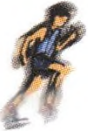

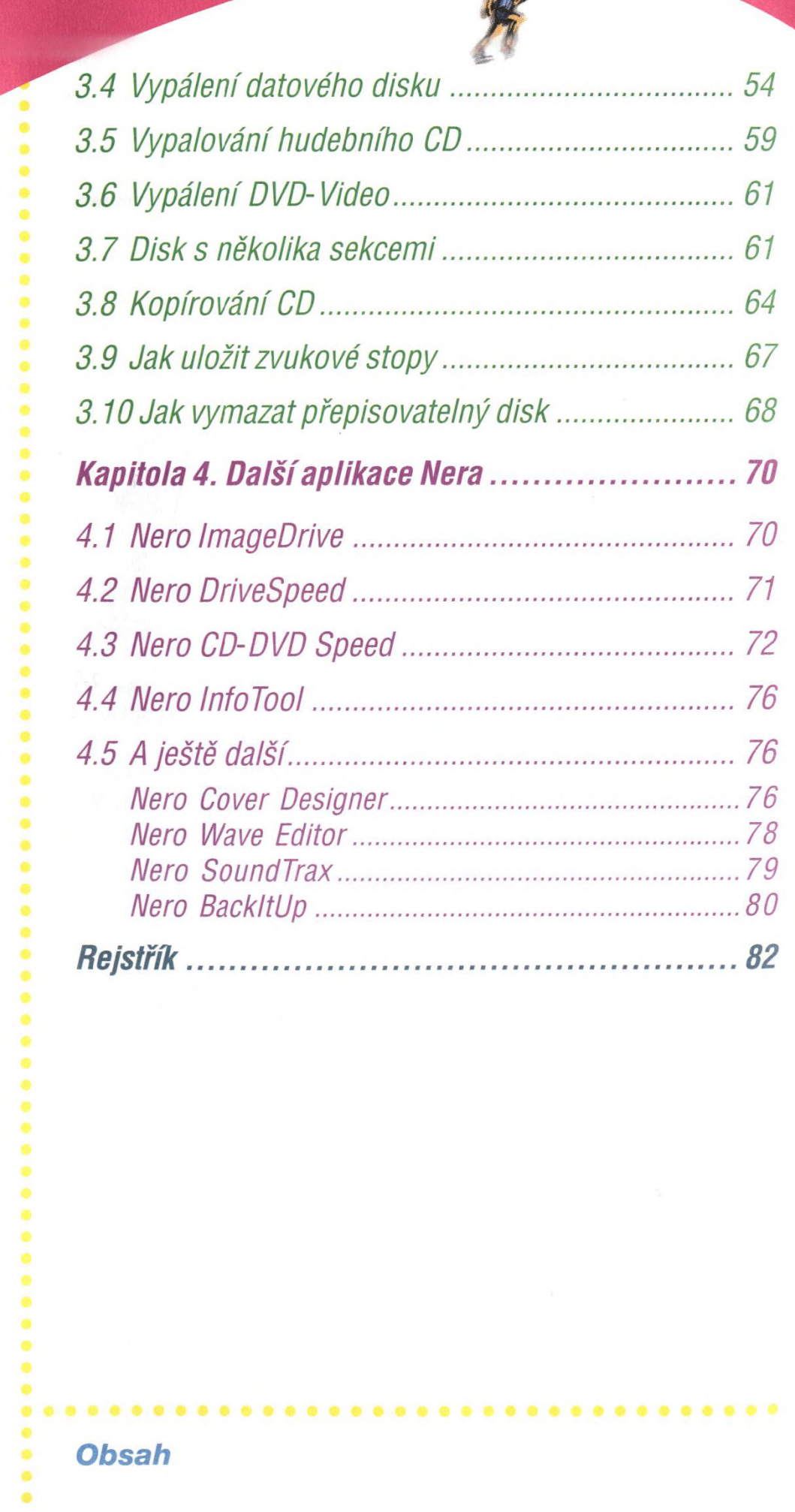

¢